#### *"LA DIDATTICA PER COMPETENZE: NUOVI STRUMENTI PER L'ACQUISIZIONE, LA VALUTAZIONE E LA CERTIFICAZIONE DELLE COMPETENZE*

I.S.I.S. - Indirizzo Amministrazione, Finanza e Marketing "Vincenzo MANZINI" di San Daniele del Friuli

a.s. 2014/2015

# UNITÀ DI APPRENDIMENTO

### *Come svolgere una ricerca sul web*

## Piano di lavoro

**CLASSE**: 2Aafm e 2Bafm

UNITÀ DI APPRENDIMENTO: Come fare una ricerca sul web

Coordinatore: insegnante di italiano che fornisce le indicazioni di metodo agli studenti

Collaboratori: docente di informatica La stessa UDA potrebbe essere replicata da altri docenti che intendano far svolgere ricerche sul web nelle proprie discipline per rafforzare le competenze acquisite

### **Specificazione delle fasi**

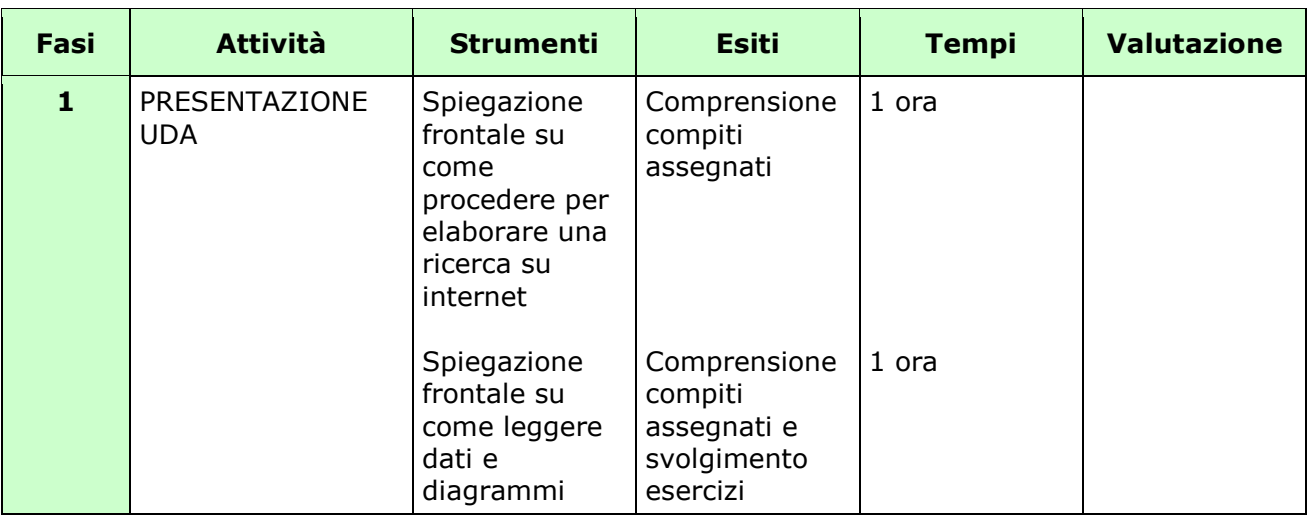

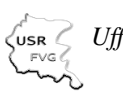

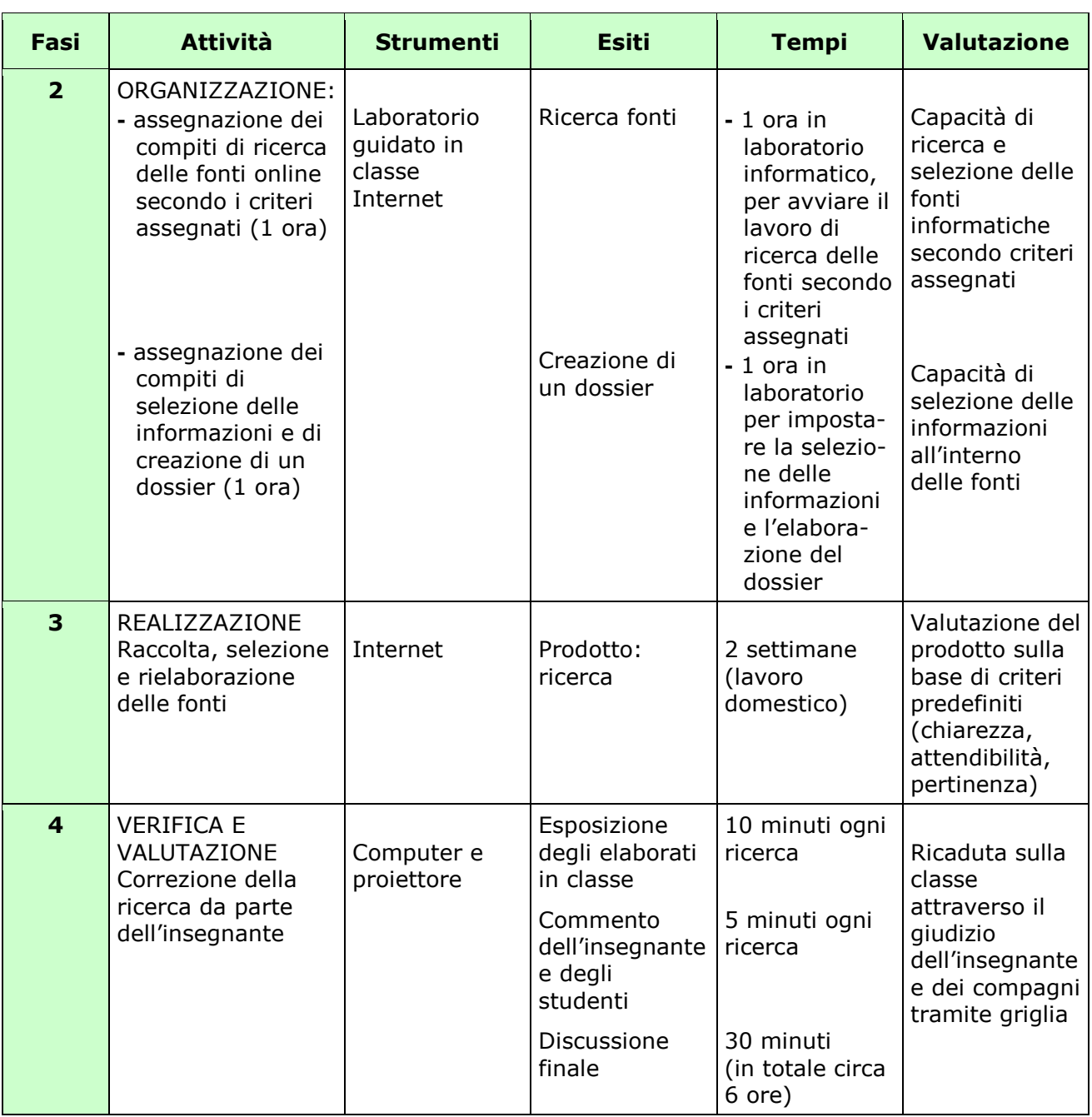

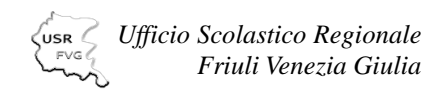

### **Diagramma di Gantt**

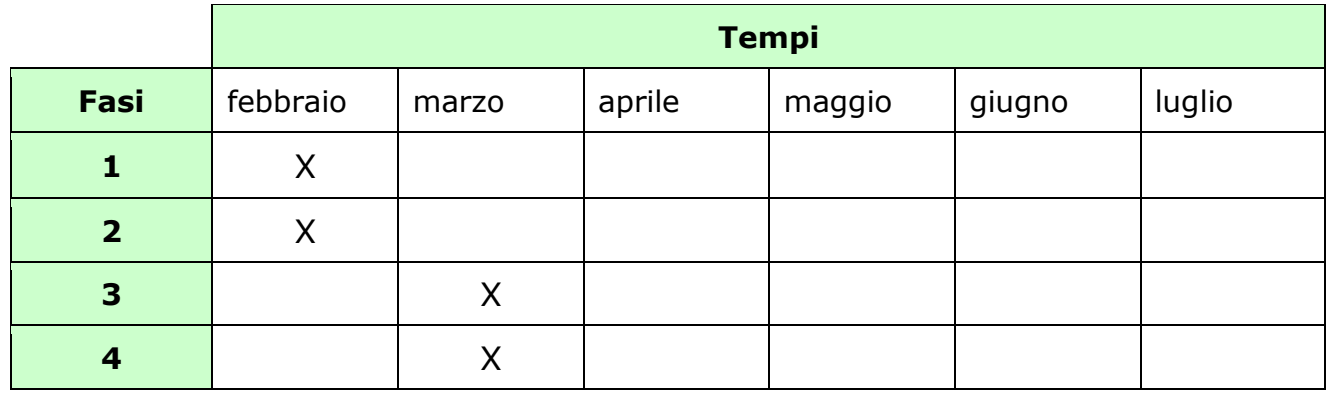